**Autodesk AutoCAD Crack Descargar [Win/Mac]**

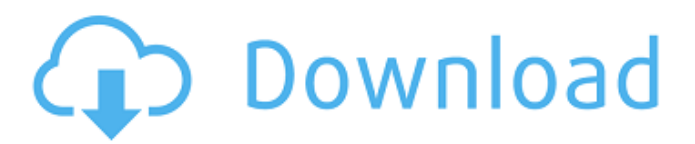

## **AutoCAD Crack Torrent completo del numero de serie Gratis**

Las primeras versiones de AutoCAD se desarrollaron para Apple II, la familia Atari de 8 bits y TRS-80. Apple Computer inicialmente rechazó la primera implementación de AutoCAD para su computadora personal Macintosh II, pero luego obtuvo la licencia de la tecnología. AutoCAD 2.0 fue la primera versión que se ejecutó en Macintosh. AutoCAD tiene sus raíces en el dibujo arquitectónico y de ingeniería, pero también tiene capacidades significativas en el diseño de ingeniería. La versión inicial de AutoCAD presentaba dos tipos principales de herramientas: comandos y objetos de dibujo. Con los comandos, puede realizar una operación con un clic del mouse o un comando del teclado. Los objetos de dibujo son capas de estilo 3D que puede manipular con comandos y ver como capas 2D. En la actualidad, AutoCAD incluye muchas funciones, como anotaciones, enlaces directos a datos e información externos, modelado y visualización tridimensional, modelado paramétrico, representación, simulación y más. AutoCAD puede funcionar con la mayoría de las aplicaciones externas y es compatible con muchos formatos de datos externos, incluido XML. Para ayudarlo a administrar sus dibujos y ser productivo con AutoCAD, hay varias funciones que puede habilitar. Puede activar barras de herramientas personalizadas y pestañas de cinta, usar preferencias para personalizar el diseño de la pantalla, iniciar o pausar una sesión de dibujo, trabajar con varios archivos a la vez y mucho más. Capas de AutoCAD AutoCAD tiene varios tipos de capas que puede usar para organizar sus datos de dibujo. Estas capas incluyen: Marcas (marcadores) Wireframes (componentes estructurales) Dimensiones (modelo anterior o datos externos) Dimensiones (modelo seleccionado actualmente o datos externos) Ventanas gráficas (vistas mostradas) Dimensiones (dimensiones independientes) Etiquetas (atributos asociados y generados automáticamente) Familias automáticas AutoCAD crea automáticamente varios tipos de capas según el contenido de sus dibujos. Cuando crea un dibujo, puede elegir si usar capas o no.Las capas son uno de los conceptos principales de AutoCAD y le permiten organizar sus datos y mantenerse organizado mientras trabaja. Puede crear capas personalizadas basadas en el contenido de su dibujo, que incluyen: Dimensiones Dimensiones (dimensiones independientes) ventanas gráficas Ventanas gráficas (vistas mostradas) Marcas Estructuras alámbricas Etiquetas Las dimensiones de AutoCAD pueden ser adjuntas o independientes. los

### **AutoCAD Clave de producto**

Interfaz de programación de aplicaciones (API) La arquitectura del programa AutoCAD se revisó varias veces en el pasado y la versión actual es AutoCAD 2017. El programa de aplicación puede comunicarse con el programa de dibujo mediante una interfaz de programación. Los servicios de API son utilizados por AutoCAD para comunicarse con el propio AutoCAD, como sobre geometría, importación y exportación. Los programadores también pueden usar los servicios de API para crear aplicaciones complementarias. Una API es un conjunto de procedimientos, funciones y mensajes que los programadores pueden usar para crear aplicaciones complementarias que funcionan con AutoCAD. La API permite a los programadores interactuar con la funcionalidad principal del programa de dibujo, así como con muchas otras partes del sistema AutoCAD, como la base de datos. AutoLISP AutoLISP (AutoCAD Language Interface Standard) es un lenguaje de programación y un compilador que se utiliza para crear complementos de AutoCAD. Visual LISP Visual LISP es una extensión del lenguaje de programación AutoLISP. Se utiliza para crear complementos de AutoCAD. VBA Visual Basic para aplicaciones (VBA) es un lenguaje de macros que se utiliza para escribir complementos de aplicaciones para Microsoft Office. Los complementos VBA de Autodesk se pueden instalar encima o como reemplazo de los complementos VBA de AutoCAD. .RED Se desarrolló un lenguaje de secuencias de comandos denominado AutoLISP para su uso con AutoCAD, pero también se admitió como lenguaje de programación en versiones posteriores de AutoCAD. objetoARX ObjectARX es una biblioteca de clases de C++. AutoCAD se puede programar usando ObjectARX. Ver también Comparación de editores CAD Lista de software CAD Lista de editores de gráficos vectoriales Lista de software de diseño asistido por computadora Editor de esquemas Edición radial revivir Trabajo solido VectorWorks Referencias enlaces externos Categoría:Software de 1987 Categoría:AutoCAD Categoría:Software solo para Windows Categoría:Software de diseño asistido por computadora Categoría:Software de ingeniería asistida por computadora para Windows Categoría:Software de diseño asistido por computadora para Linux Categoría:Software de gráficos 3D Categoría:Software de diseño asistido por computadora para MacOSQ: Eliminar todos los números excepto 0,1 y 2 Traté de escribir una función para esto, pero 112fdf883e

## **AutoCAD Crack (Vida util) Codigo de activacion [Actualizado] 2022**

Paso 2. Elija el dibujo y haga clic en Abrir. En el indicador de Autocad, escriba el siguiente código para que se abra el dibujo. + Código: 0001 Esto abrirá el dibujo en el script ACAD. El código 0001 es el último dígito de un número que se muestra como un número romano en Autodesk AutoCAD, y en este caso es para el dibujo 001. Es posible que deba cambiar el código de otros dibujos y luego volver a abrirlo. Código de ejemplo  $0001 = 3 = 3$  Código de ejemplo  $1001 = 1 = 1$  Paso 3. Cambia el número de personas Haga clic en F4 o en el enlace Número de personas en la pestaña que dice Número de personas. Paso 4. Cambia la fecha Haga clic en el enlace FECHA en la pestaña que dice Fecha. Esto muestra el cuadro de diálogo. Ejemplo: + Código: Valor predeterminado = 2013.01.01 + Nueva fecha = 2013.01.02 + Código: Valor predeterminado = 2013.01.01 + Nueva fecha =  $2013.01.02 +$  Código: Valor predeterminado =  $2013.01.01 +$  Nueva fecha =  $2013.01.02 +$  Código: Valor predeterminado = 2013.01.01 + Nueva fecha = 2013.01.02 + Código: Valor predeterminado = 2013.01.01 + Nueva fecha = 2013.01.02 + Código: Valor predeterminado = 2013.01.01 + Nueva fecha = 2013.01.02 + Código: Valor predeterminado = 2013.01.01 + Nueva fecha  $= 2013.01.02 +$ Código: Valor predeterminado  $= 2013.01.01 +$ Nueva fecha  $= 2013.01.02 +$ Código: Valor predeterminado  $=$ 2013.01.01 + Nueva fecha = 2013.01.02 Paso 5. Guardar Haga clic en Aceptar. Ejemplo: + Código: Guardar dibujo + Nueva fecha =  $2013.01.02 +$  Guardar dibujo = + Código: Guardar dibujo + Nueva fecha =  $2013.01.02 +$  Guardar dibujo = + Código: Guardar Dibujo + Nueva fecha = 2013.01.02 + Guardar dibujo = + Código: Guardar dibujo + Nueva fecha = 2013.01.02 + Guardar dibujo =

#### **?Que hay de nuevo en el AutoCAD?**

Ahorre papel y tiempo con su propio conjunto de vistas predeterminadas, donde puede mostrar fácilmente a sus colegas o clientes en qué ha estado trabajando. Configure tantos como necesite y luego vuelva a visitarlos o compártalos según sea necesario. Incluso puede guardarlos para enviarlos a otros. (vídeo: 1:10 min.) Al aplicar las funciones de automatización de marcado de AutoCAD y aprovechar los servicios cognitivos de Microsoft, hemos creado nuevas capacidades para aplicaciones de modelado y diseño. Ahora puede automatizar tareas de modelado complejas en AutoCAD con los servicios cognitivos y de aprendizaje automático de Microsoft. (vídeo: 1:11 min.) Imagine un proyecto arquitectónico en el que necesita crear plantillas para proporcionar una imagen para cada uno de los estilos y materiales de construcción que están disponibles para el cliente. Ahora puede automatizar la tarea creando automáticamente las plantillas. Estas plantillas luego se utilizan como fuente cuando envía el diseño final. (vídeo: 0:58 min.) Use marcas como flechas, texto y símbolos de imagen para mejorar las necesidades visuales y de comunicación de sus diseños. Con la función Markup Assist de AutoCAD, puede agregar, eliminar y modificar estas marcas para cualquier dibujo. Utilice una fuente de dibujos CAD y XML para integrar rápidamente datos y documentos y compartirlos con compañeros de trabajo y colaboradores. El feed se escanea en busca de texto simple, números y otros formatos, y luego se procesa y convierte a un formato estandarizado legible por máquina que AutoCAD puede leer. (vídeo: 1:20 min.) Nueva interfaz y más transparencia El lanzamiento de AutoCAD 2023 traerá una serie de nuevas funciones y mejoras al software que no solo acelerarán las tareas comunes, sino que también harán que la interfaz y la aplicación en sí se sientan más como una herramienta de trabajo eficiente. Estas son solo algunas de las nuevas funciones: Nueva interfaz: más fácil de entender y más transparente La nueva interfaz de usuario facilita el trabajo con AutoCAD.Desde las barras de herramientas y los menús predeterminados hasta la cinta de opciones, las listas desplegables y las paletas de comandos, hasta la barra de herramientas y las barras de herramientas, la nueva interfaz le brinda las herramientas que necesita, de la manera que las necesita. A medida que la cinta se vuelve más contextual, puede ver fácilmente información importante al alcance de su mano. Por ejemplo, puede encontrar los controles que necesita para tareas específicas allí mismo, sin mover el cursor. Ahora puede administrar, ordenar y filtrar sus

# **Requisitos del sistema For AutoCAD:**

-- Requiere Windows 8.1/Windows 10, sistema operativo de 64 bits -- CPU: 2,4 GHz de doble núcleo o superior -- RAM: 4GB -- HD: 5 GB de espacio libre -- Gráficos: gráficos compatibles con DirectX 9.0c -- Resolución de pantalla: 800 x 600 -- DirectX: Versión 9.0c -- Navegador web: Internet Explorer 10 o posterior Vistas previas: Mouse Matters es una secuela directa de Mouse Matters para Mac OS X, que se publicó el 6 de septiembre de 2013 y ya no

Enlaces relacionados:

<https://conselhodobrasil.org/2022/06/21/autocad-2023-24-2-mas-reciente/> <https://juliewedding.com/autodesk-autocad-19-1-crack-pc-windows-actualizado/> <https://www.juniperhillpta.uk/wp-content/uploads/2022/06/AutoCAD-84.pdf> [https://social.arpaclick.com/upload/files/2022/06/Vr8baXYvT27BxNJquZ3T\\_21\\_7424886f2ee29e4f1ecc23b4d7f79fa6\\_file.pd](https://social.arpaclick.com/upload/files/2022/06/Vr8baXYvT27BxNJquZ3T_21_7424886f2ee29e4f1ecc23b4d7f79fa6_file.pdf) [f](https://social.arpaclick.com/upload/files/2022/06/Vr8baXYvT27BxNJquZ3T_21_7424886f2ee29e4f1ecc23b4d7f79fa6_file.pdf) <https://tuinfonavit.xyz/autocad-clave-de-licencia-llena-ultimo-2022/> <http://pantogo.org/2022/06/21/autodesk-autocad-2020-23-1-crack-2022/> [https://jelenalistes.com/wp-content/uploads/2022/06/Autodesk\\_AutoCAD\\_Con\\_Keygen\\_Gratis\\_PCWindows.pdf](https://jelenalistes.com/wp-content/uploads/2022/06/Autodesk_AutoCAD_Con_Keygen_Gratis_PCWindows.pdf) <http://cyclades.in/en/?p=69585> <https://pressifanse.wixsite.com/terrantthirdwin/post/autodesk-autocad-24-0-crack-con-codigo-de-registro-32-64bit-abril-2022> <https://mentorus.pl/wp-content/uploads/2022/06/AutoCAD-78.pdf> [https://starseamgmt.com/wp](https://starseamgmt.com/wp-content/uploads/2022/06/AutoCAD__Crack___Codigo_de_registro_gratuito_3264bit_abril2022.pdf)[content/uploads/2022/06/AutoCAD\\_\\_Crack\\_\\_\\_Codigo\\_de\\_registro\\_gratuito\\_3264bit\\_abril2022.pdf](https://starseamgmt.com/wp-content/uploads/2022/06/AutoCAD__Crack___Codigo_de_registro_gratuito_3264bit_abril2022.pdf) [https://social.arpaclick.com/upload/files/2022/06/aCULktbp6eEwAMRoh5KJ\\_21\\_3d5b755cc24a37e84a21d7b3708b091a\\_file.](https://social.arpaclick.com/upload/files/2022/06/aCULktbp6eEwAMRoh5KJ_21_3d5b755cc24a37e84a21d7b3708b091a_file.pdf) [pdf](https://social.arpaclick.com/upload/files/2022/06/aCULktbp6eEwAMRoh5KJ_21_3d5b755cc24a37e84a21d7b3708b091a_file.pdf) <http://weedcottage.online/?p=88309> <http://www.easytable.online/wp-content/uploads/2022/06/AutoCAD-86.pdf> <https://www.alnut.com/autodesk-autocad-24-1-descargar-2022/> <https://swisshtechnologies.com/autocad-crack-5/> [https://film-cue.com/wp-content/uploads/2022/06/Autodesk\\_AutoCAD\\_\\_Crack\\_\\_.pdf](https://film-cue.com/wp-content/uploads/2022/06/Autodesk_AutoCAD__Crack__.pdf) <https://thecryptobee.com/autocad-con-codigo-de-registro-abril-2022/> <https://belz-elektromagie.de/2022/06/21/autodesk-autocad-torrent-codigo-de-activacion-gratis-mac-win/> <http://www.ventadecoches.com/autocad-23-0-crack-activador-descarga-gratis-3264bit-2022/>